## Make the assignee required

On this page

Configuration | Related use cases

## Use case

In the following use case the transition can only be executed, if there is an assignee on that issue.

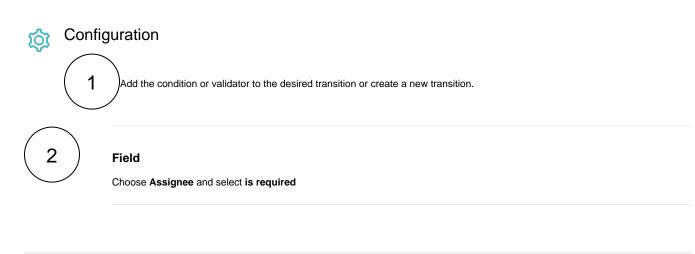

The following parameters are only available, if you are configuring this use case as a validator.

## Validator only

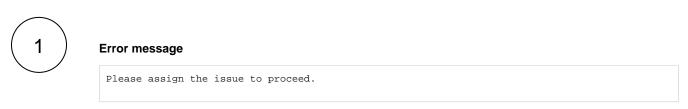

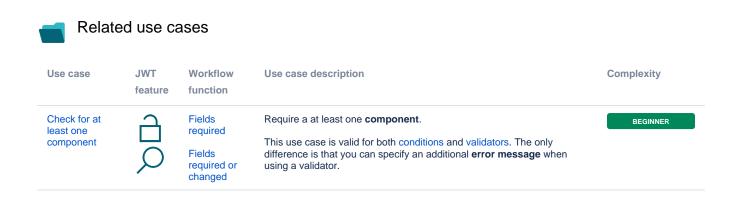

| Make the<br>assignee<br>required | Ъ             | Fields<br>required               | Require a non empty <b>assignee</b> .                                                         | BEGINNER |
|----------------------------------|---------------|----------------------------------|-----------------------------------------------------------------------------------------------|----------|
|                                  |               | Fields                           | This use case is valid for both conditions and validators. The only                           |          |
|                                  | $\mathcal{O}$ | required or<br>changed           | difference is that you can specify an additional <b>error message</b> when using a validator. |          |
| Resolution<br>must be empty      | Ъ             | Fields required                  | Not allow a <b>resolution</b> to be set.                                                      | BEGINNER |
|                                  |               |                                  | This use case is valid for both conditions and validators. The only                           |          |
|                                  | $\mathcal{O}$ | Fields<br>required or<br>changed | difference is that you can specify an additional <b>error message</b> when using a validator. |          |

If you still have questions, feel free to refer to our support team.